## BCM class

LeftBCMev.current\_dnew:V1495ClockCount/103700

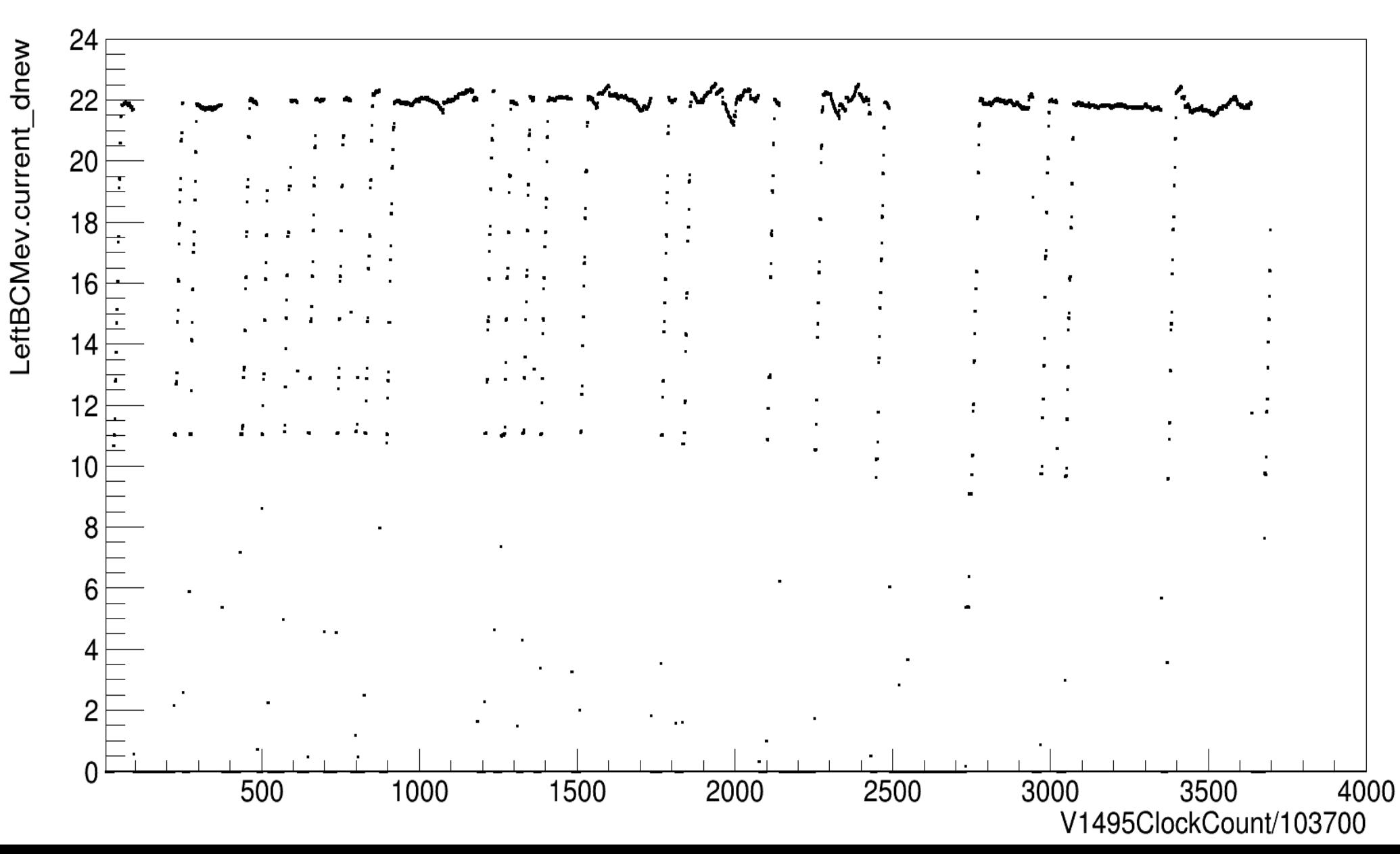

## Two new variables

- { "BeamUp\_time[5]", "Time the beam has been up in seconds","BeamUp"},
- { "BeamUp\_events[5]","Time the beam has been up in events","BeamOn"},

New db item

- { "current cuts", c cuts, kDouble,  $5$ , 1},
- LeftBCMev.current  $cut = 3.0 8.0 13.0 16.0 19.0$

## BeamUp

LeftBCMev.current\_dnew:V1495ClockCount/103700

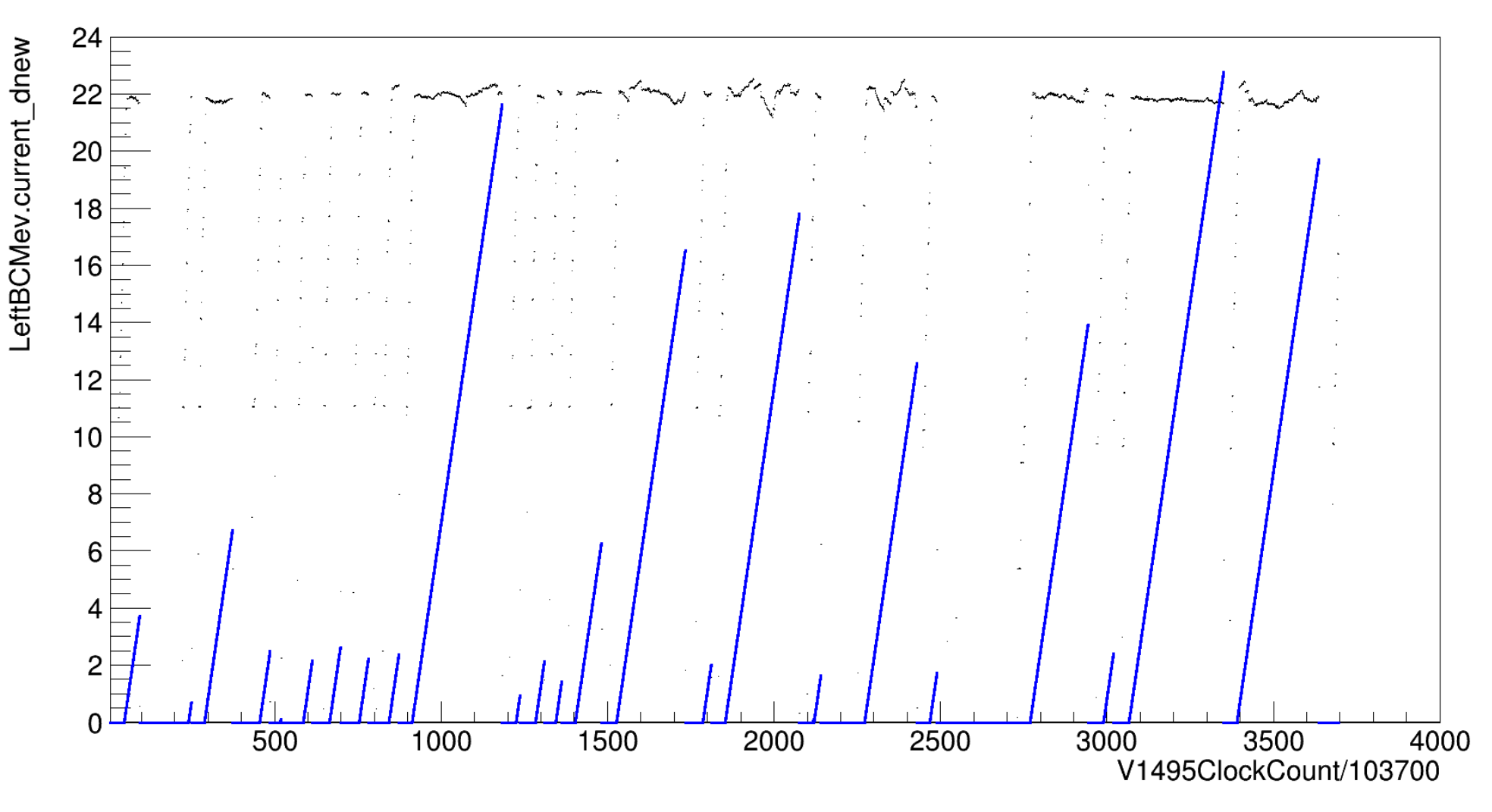

BeamUp[4]  $*24/300 \rightarrow$  Blue (This is to make both plots view able)

## LeftBCMev.current\_dnew:V1495ClockCount/103700

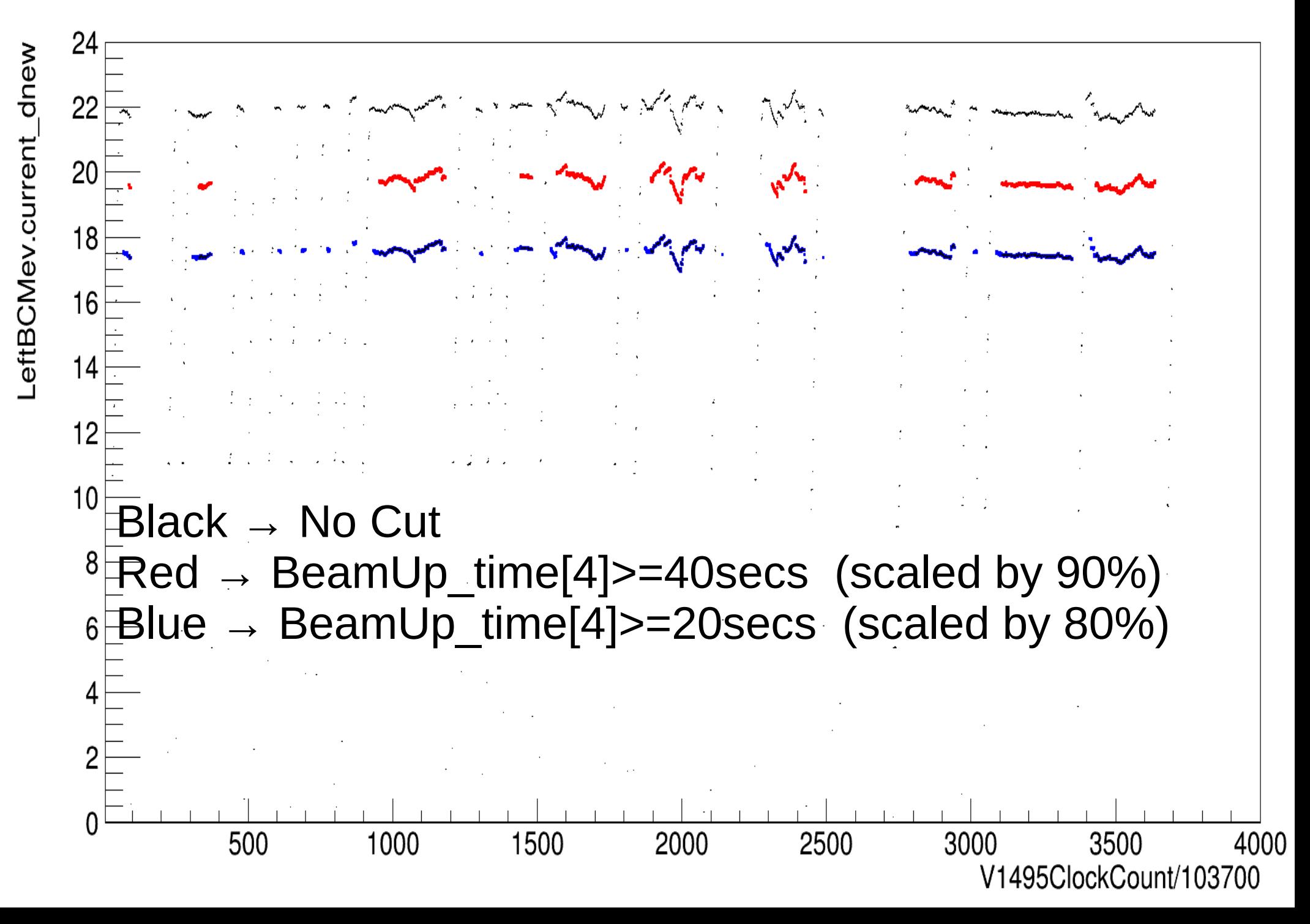